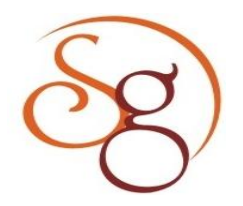

**International Journal of Scientific Engineering and Technology Research** 

**ISSN 2319-8885 Vol.03,Issue.10 May-2014, Pages:2138-2142**

**www.semargroup.org, www.ijsetr.com**

# **Design and Analysis of Impeller for Centrifugal Blower using Solid Works KAY THI MYAING<sup>1</sup> , HTAY HTAY WIN<sup>2</sup>**

<sup>1</sup>Dept of Mechanical Engineering, Mandalay Technological University, Mandalay, Myanmar, Email: [kaythimyaing.mech@gmail.com.](mailto:kaythimyaing.mech@gmail.com) <sup>2</sup>Dept of Mechanical Engineering, Mandalay Technological University, Mandalay, Myanmar, Email: [htayhtayw@gmail.com.](mailto:htayhtayw@gmail.com)

**Abstract:** In this paper, backward-curved impeller was simulated and compared with theoretical result by using SolidWorks Software. Flow Analysis is also based on the computational fluid dynamic and can obtain the results for the estimation of the outlet flow velocity components, pressure distribution and temperature distribution for impeller. SolidWorks is used to build 3D geometry for analysis using SolidWorks Flow Simulation. The impeller design calculation consists of shaft diameter, hub diameter, vane inlet diameter, and inlet width, inlet vane angle, outside diameter and outlet width. The inlet and outlet velocities are considered. The impeller inlet width and outlet width are designed 43 mm and 22 mm. Impeller inlet vane angle is calculated 34° and outlet vane angle is 50°. Impeller inlet diameter and outlet diameter are 260 mm and 600 mm. The number of vane is 12. Centrifugal blower is very useful in many industries and farm machinery operations because this one is very simple and easiest way to support air supply for these applications.

**Keywords:** Centrifugal Blower, Backward-Curved Blade, Design Of Impeller, Analysis Of Impeller, Solidworks Software.

#### **Nomenclature:**

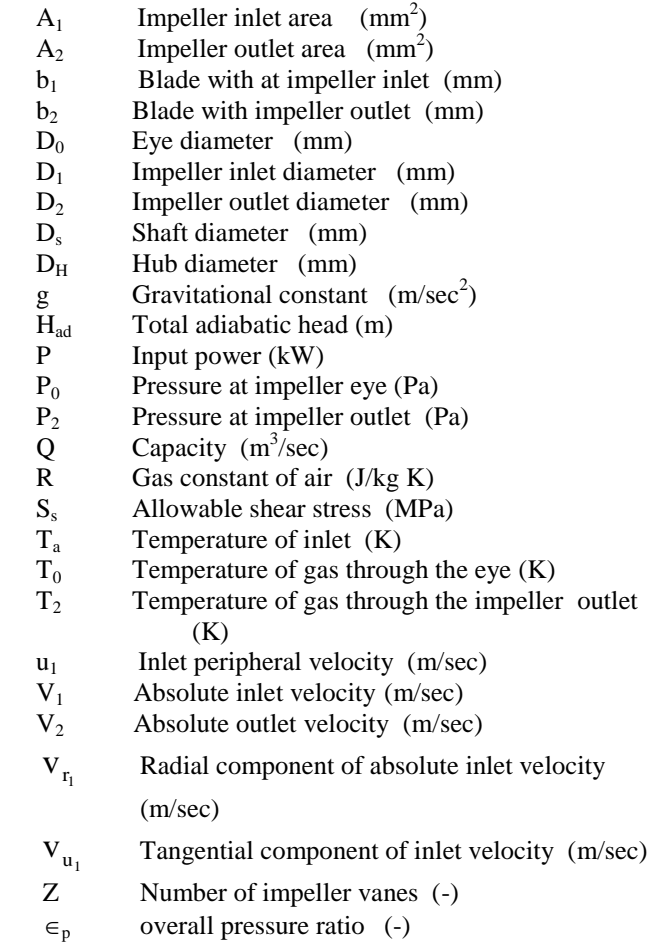

- $\epsilon_1$  Inlet vane thickness factor (-)
- $\epsilon_2$  Outlet vane thickness factor (-)
- $\beta_1$  Vane inlet angle (-°)
- $\beta_2$  Vane outlet angle  $(-\infty)$
- $\eta_0$  Overall efficiency (%)
- $\rho_{\rm a}$ Air density  $(kg/m<sup>3</sup>)$

#### **I. INTRODUCTION**

 Centrifugal blowers are widely used in different industrial applications, which are proficient of as long as restrained to high-pressure rise and flow rates. Centrifugal blowers are mainly two main parts, namely, the casing and the impeller. The impeller is often considered an integral part of the suction motor since its housings and the motor are assembled as a unit. The impeller, driven by the blower shaft adds the velocity component to the fluid by centrifugally casting the fluid away from the impeller vane tips. The key idea here is that the energy created is kinetic energy. The amount of energy given to the fluid corresponds to the velocity at the edge or vane tip of the impeller. Addison (1995) established that the faster the impeller revolves or the bigger the impeller is, the higher will be the velocity of the fluid at the vane tip and the greater the energy imparted to the fluid [8].

The principle involved in the design of a blower is similar in virtually every important aspect as that of a centrifugal pump except for the fact that the term "centrifugal pump" is often associated with liquid as its working fluid while the blower is meant to work on air (Edward, H.S. 1995). The effects of centrifugal force acting upon the spinning air within the impeller create the suction. As the impeller rotates,

#### **KAY THI MYAING, HTAY HTAY WIN**

the spinning air moves outward away from the hub, creating a partial vacuum which causes more air to flow into the impeller [9]. Air enters the impeller axially through the inlet nozzle which provides slight acceleration to the air before its entry to the impeller. The action of the impeller swings the air from a smaller to a larger radius and delivers the air at a high pressure and velocity to the casing. The centrifugal energy also contributes to the stage pressure rise. The flow from the impeller blades is collected by a spirally-shaped casing known as scroll or volute. It delivers the air to the exit of the blower. The scroll casing can further increase the static pressure of air [4]. The outlet passage after the scroll can also take the form of a conical diffuser is as shown in figure (1).

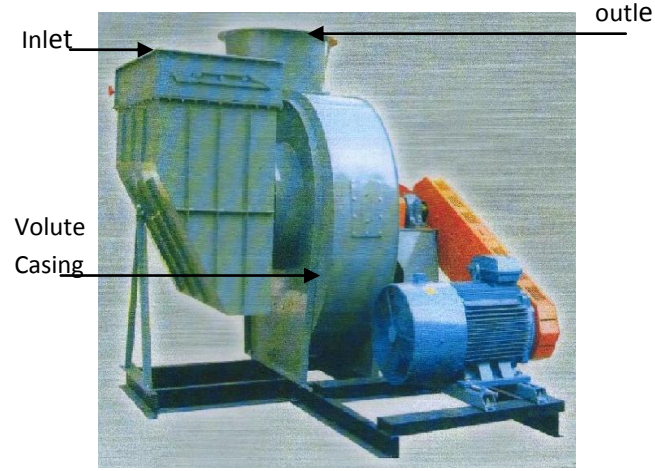

#### **Figure1. Assembly of Centrifugal Blower [10]**

 Impeller is the most important part of the blower components because of the fact that its performance inadvertently determines the blower's performance. An impeller is essentially a disk shaped structure with vanes that create the actual suction in a blower. The impeller is always placed directly onto the shaft of the electric motor so that it spins at a very high speed. The effects of centrifugal force acting upon the spinning air within the impeller create the suction [3].

### **II. DESIGN OF BACKWARD-CURVED IMPELLER A. Design of Impeller**

 The blower design is analyzed single stage centrifugal blower. Input data for design calculations are taken from Shwe Nan Taw Wheat Mill Factory in Mandalay industrial zone, used for separate the wheat and the defect for wheat mill factory. The details of an impeller specification are provided in table 1.

| -wolver opverheems of maperes          |                            |
|----------------------------------------|----------------------------|
| Specification of impeller              |                            |
| Parameter                              | Dimension                  |
| Air flow rate, Q                       | $1.2 \text{ m}^3/\text{s}$ |
| Rotational speed, N                    | 3800rpm                    |
| Inlet air pressure, $P_a$              | 101.353 kPa                |
| Inlet air temperature, T <sub>a</sub>  | $30^{\circ}$ C             |
| Discharge air pressure, P <sub>d</sub> | 11kPa                      |
| Gravitational acceleration, g          | $9.81 \text{m/s}^2$        |
| Air constant, R                        | 287 J/kgK                  |

**Table1. Specification of impeller**

The design of centrifugal blower involves a large number of interdependent variables so there are several possible designs for the same duty. To calculate the power input, flow rate and total adiabatic head must be known. As a result, to provide a certain amount of power to the air a larger amount of power must be provided to the blower shaft. This power is called brake horsepower. The power input to the blower is determined from the relationship

$$
P = \frac{\rho_a g Q H_{ad}}{\eta_o} \tag{1}
$$

Total adiabatic head is:

$$
H_{ad} = \frac{1}{g} \times \frac{RT_a}{0.283} (\varepsilon_p^{0.283} - 1)
$$
 (2)

The shaft diameter at the hub section is:

$$
D_s^3 = \frac{16}{\pi S_s} \times \sqrt{(K_b M_b)^2 + (K_t M_t)^2}
$$
 (3)

The impeller inlet diameter is:

$$
D_1 = 1.1 D_0 \tag{4}
$$

Inlet vane angle of impeller is:

$$
\tan\beta_1 = \frac{V_1}{u_1} \tag{5}
$$

Impeller inlet width is:

$$
b_1 = \frac{A_1}{\pi D_1 \varepsilon_1} \tag{6}
$$

The outlet diameter of impeller is:

$$
D_2 = \frac{60\sqrt{H_{ad}g}}{\pi N\sqrt{K}}\tag{7}
$$

Blade number is:

$$
Z = 6.5 \times \frac{D_2 + D_1}{D_2 - D_1} \sin \frac{\beta_1 + \beta_2}{2}
$$
 (8)

The impeller outlet width is :

$$
b_2 = \frac{A_2}{\pi D_2 \varepsilon_2} \tag{9}
$$

Impeller outlet pressure is:

$$
P_2 = \varepsilon_p \times P_0 \tag{10}
$$

Impeller outlet temperature is:

\n
$$
T_2 = T_0 \times \varepsilon_p^{0.283} \tag{11}
$$

Absolute velocity is:

$$
V_2 = \sqrt{V_{12}^2 + V_{u2}^2}
$$
 (12)

 calculated by the following equation. Figure (2) shows 2D The require parameters to draw the impeller blade is drawing of impeller and velocity vector diagram of impeller wheel in a backward-curved blower is shown in figure (3). The final design of 3D impeller model is as shown in figure (4) below.

$$
\rho = \frac{R_b^2 - R_a^2}{2 \times (R_b \cos \beta_b - R_a \cos \beta_a)}
$$
(13)

**International Journal of Scientific Engineering and Technology Research Volume.03, IssueNo.10, May-2014, Pages: 2138-2142**

## **Design and Analysis of Impeller for Centrifugal Blower using Solid Works**

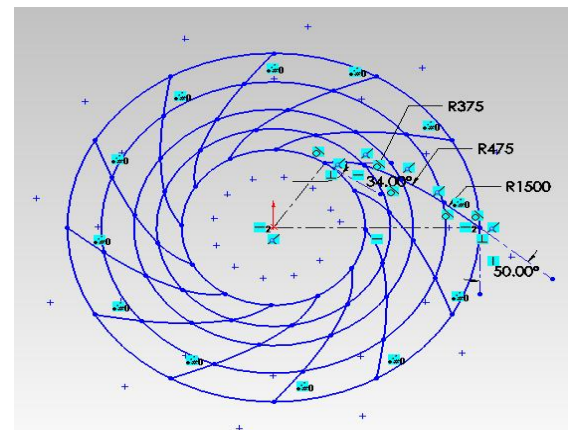

**Figure2. 2D Drawing of Impeller.**

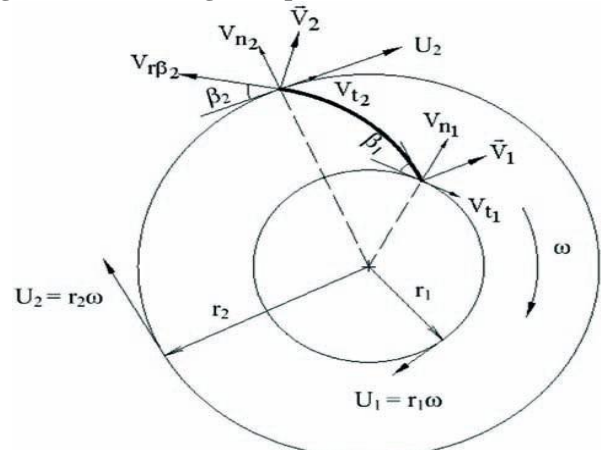

**Figure3. Velocity Vector Diagram of Impeller Wheel in a Backward-Curved Blower [1].**

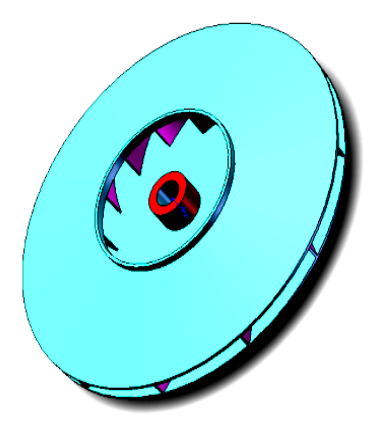

**Figure4. 3D Drawing of Backward-Curved Impeller.**

### **III. FLOW ANALYSIS OF IMPELLER**

Generally, there are three steps to perform the flow simulation analysis in the SolidWorks Flow Simulation software. First step is assigning about the computational domain, boundary conditions and rotational region for the analysis. Second step is assigning the goal for flow simulation analysis and final step is run the simulation for the results.

#### **A. First Step**

 The first step for the simulation is the assigning of computational domain, boundary conditions and rotational region. Computational domain is the overall boundary box for the computation to solve the design and as shown in figure(5). Boundary condition for inlet and outlet is for calculating the impeller outlet velocity, pressure and temperature distribution during the blower rotating. In this paper, inlet flow rate is  $1.2 \text{ m}^3/\text{sec}$  and outlet pressure is environment. The impeller rotating speed is 3800 rpm for the simulation.

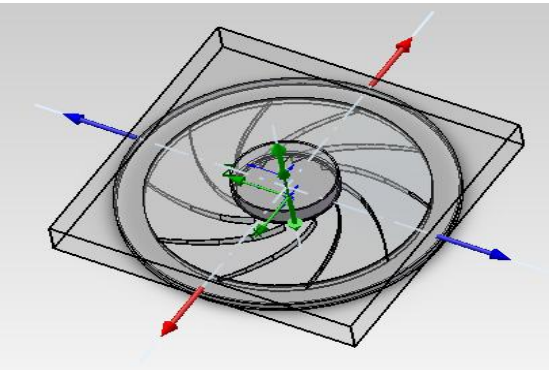

**Figure5. Computational Domain.**

 After assigning the computational domain, the boundary conditions for the inlet and outlet of centrifugal impeller are assigned as shown in figure (6).

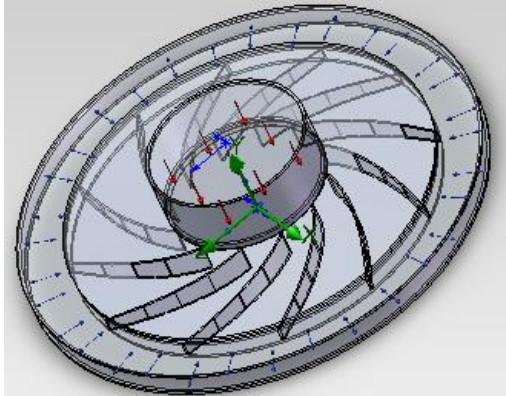

**Figure6. Boundary Conditions.**

#### **B. Second Step**

 The second step is to choose the simulation goal. In the centrifugal blower, the goal for simulation is chosen the surface goal. After that the volume flow rate is chosen for the results of velocity flow, pressure flow and temperature distribution around the impeller blades.

#### **C. Final Step for the Simulation Results**

Final step for the flow simulation analysis in SolidWorks is running the design by using the boundary conditions. The simulation results for the velocity flows, pressure distributions and temperature distributions results are obtained and these simulation results are as shown in figures (7-9) below.

**International Journal of Scientific Engineering and Technology Research Volume.03, IssueNo.10, May-2014, Pages: 2138-2142**

# **IV.THEORETICAL RESULTS AND SIMULATION RESULTS**

 According to the equation (1) to (12), the design results for the impeller are obtained as shown in table (2).

## **Table 2. Design Result Data of Impeller**

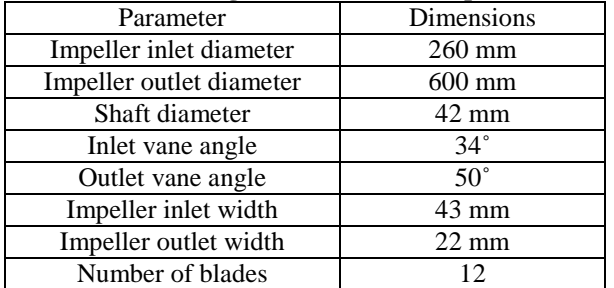

According to the running simulation, the results for the minimum and maximum pressure, temperature, velocity components are obtained as shown in table (3) and (4).

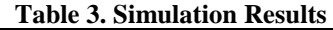

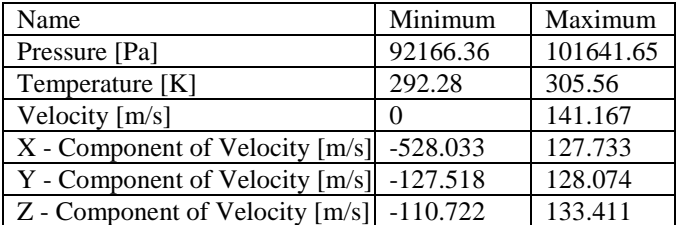

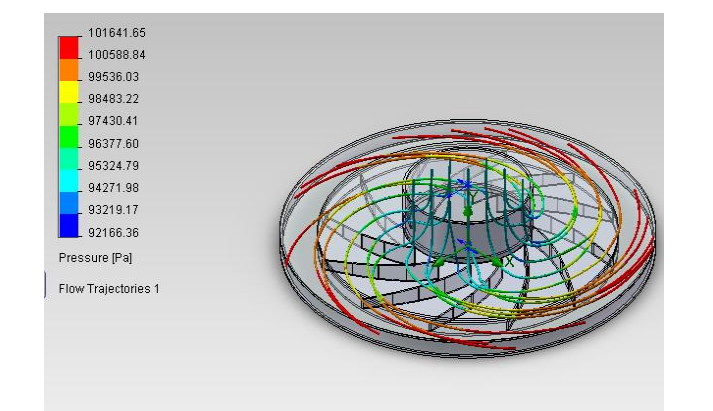

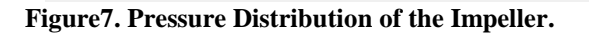

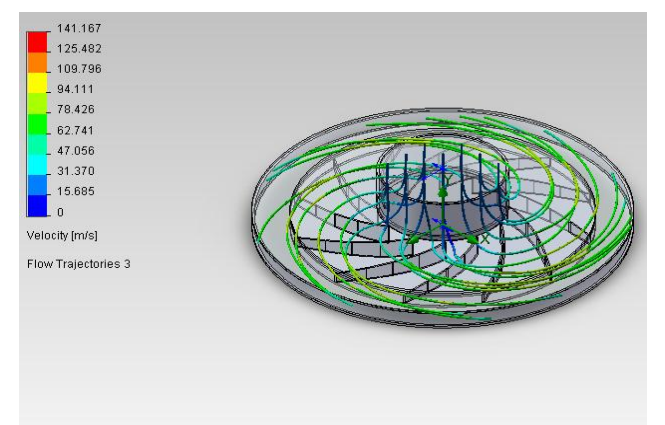

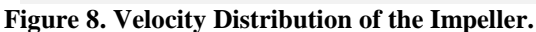

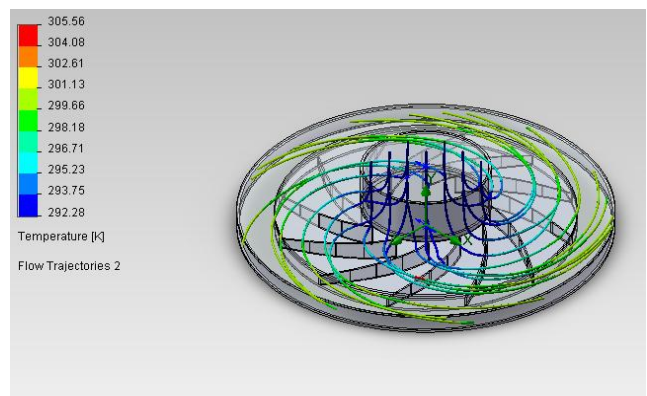

**Figure9. Temperature Distribution of the Impeller.**

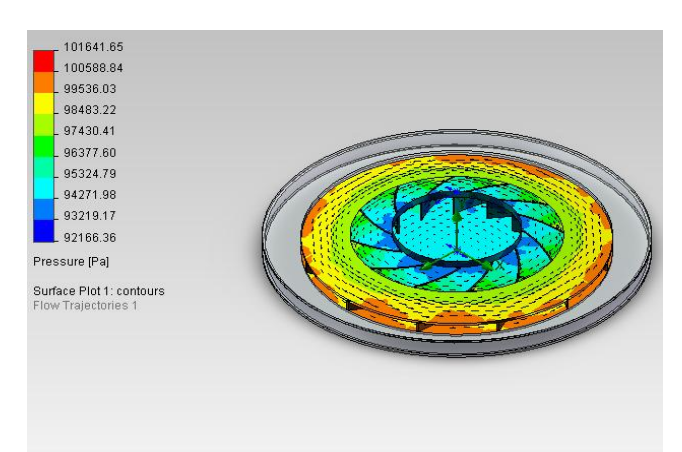

**Figure 10. Contour of Pressure on Surface Plot.**

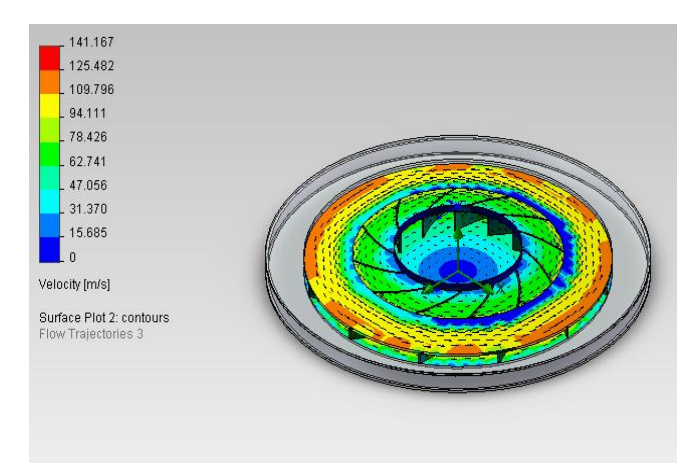

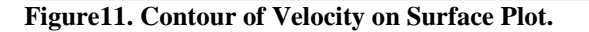

Figure 7 shows that the pressure distribution increases gradually along stream wise direction within impeller passage and has higher pressure in pressure side than suction side of the impeller blade. At figure 8 shows, the velocity distribution in impeller's inlet is the lowest, and it increase gradually along streamwise direction in the impeller. Figure 9 shows that the temperature distribution at the inlet is lowest, the outlet temperature near 301.13K is very close to the theoretical outlet temperature. Pressure contour and velocity contour are plotted as shown in figures (10-11).

**International Journal of Scientific Engineering and Technology Research Volume.03, IssueNo.10, May-2014, Pages: 2138-2142**

#### **Design and Analysis of Impeller for Centrifugal Blower using Solid Works**

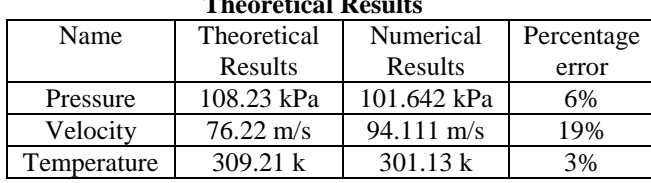

#### **Table 4. Comparison between Numerical and Theoretical Results**

#### **V. DISCUSSIONS & CONCLUSION**

 In this paper, impeller design, shaft design and casing design were calculated and run the simulation in SolidWorks Flow Simulation Analysis. Inlet and outlet diameter and number of blades were designed. According to the theoretical design calculation results and simulation results, the pressure distribution in this impeller design is 108.23 kPa at the output of impeller by theoretically and 101.642 kPa by numerically from simulation output results. And then, theoretical output velocity is about 76.22 m/s and 94.111 m/s in numerical simulation for impeller design. Moreover, the calculated result for temperature distribution is 309.21 K and 301.13 K at simulation result. So, the percentage error of the calculated results and simulation results for this centrifugal blower are 6% in pressure, 19% in velocity and 3% in temperature distribution respectively. Pressure and velocity distribution inside impeller of the centrifugal blower has direct influence due to change of flow rate. Similar computational simulation models can also be used for analyzing the pressure and velocity of the blower.

#### **VI. REFERENCES**

[1] Performance Analysis and Optimized Design of Backward-curved Airfoil Centrifugal Blowers, Mu-En Hsieh, Department of Mechatronic Engineering, National Taipei University of Technology, Taipei, Taiwan. 2009.

[2] S.M.Yayha "Turbines compressors and fans" third edition 2005 by Tata McGraw Hill publishing company limited, Delhi.

[3] The Design of a closed-Type. Impeller Blower for a 500 kg capacity Rotary Furance. Engineering Material, Development Institute, Akure, ondo state, Nigeria.

[4] Austion H.Church, 1972.Centrifugal Pumps and Blowers, John Wilely and Sons, Inc, New York.

[5] Analysis of Radial-Flow Impellers of Different Configurations, Engineering Materials Development Institute, PMB 611 Akure, Ondo State, Nigeria. Department of Mechanical Engineering, University of Agriculture, Abeokuta, Nigeria.

[6] [www.v-flo.com](http://www.v-flo.com/)

[7] McGraw-Hill Book Company. 1982. Machine Design.

[8] Addison, H. 1995. Centrifugal and Other Rotor dynamic Pumps, 2nd ed. Chapman & Hall: London, England

[9] Edward, H.S. 1995. Mechanical Engineers Reference

th the Bath Press, Bath, UK.

[10] www. Centrifugal blowers. Com.